*Republic of Iraq Ministry of Higher Education & Scientific Research Supervision and Scientific Evaluation Directorate Quality Assurance and Academic Accreditation*

# *Academic Program Specification Form For The Academic*

*Universitiy:* Middle Technical University *College :* Health and Medical Technology *Department : Computer Center Date Of Form Completion :*

*Dean* '*s Name*

*Dean* '*s Assistant For Scientific Affairs*

*Date : / /* 

*Date : / / Signature*

*Head of Department A.P. D.Saad Salih Najem Date : 27 / 10 / 2016 Signature*

*Signature*

*Quality Assurance And University Performance Manager Date : / / Signature*

# **TEMPLATE FOR PROGRAMME SPECIFICATION**

### HIGHER EDUCATION PERFORMANCE REVIEW: PROGRAMME REVIEW

## **PROGRAMME SPECIFICATION**

This Program Specification provides a concise summary of the main features of the program and the learning outcomes that a typical student might reasonably be expected to achieve and demonstrate if he/she takes full advantage of the learning opportunities that are provided. It is supported by a specification for each course that contributes to the program.

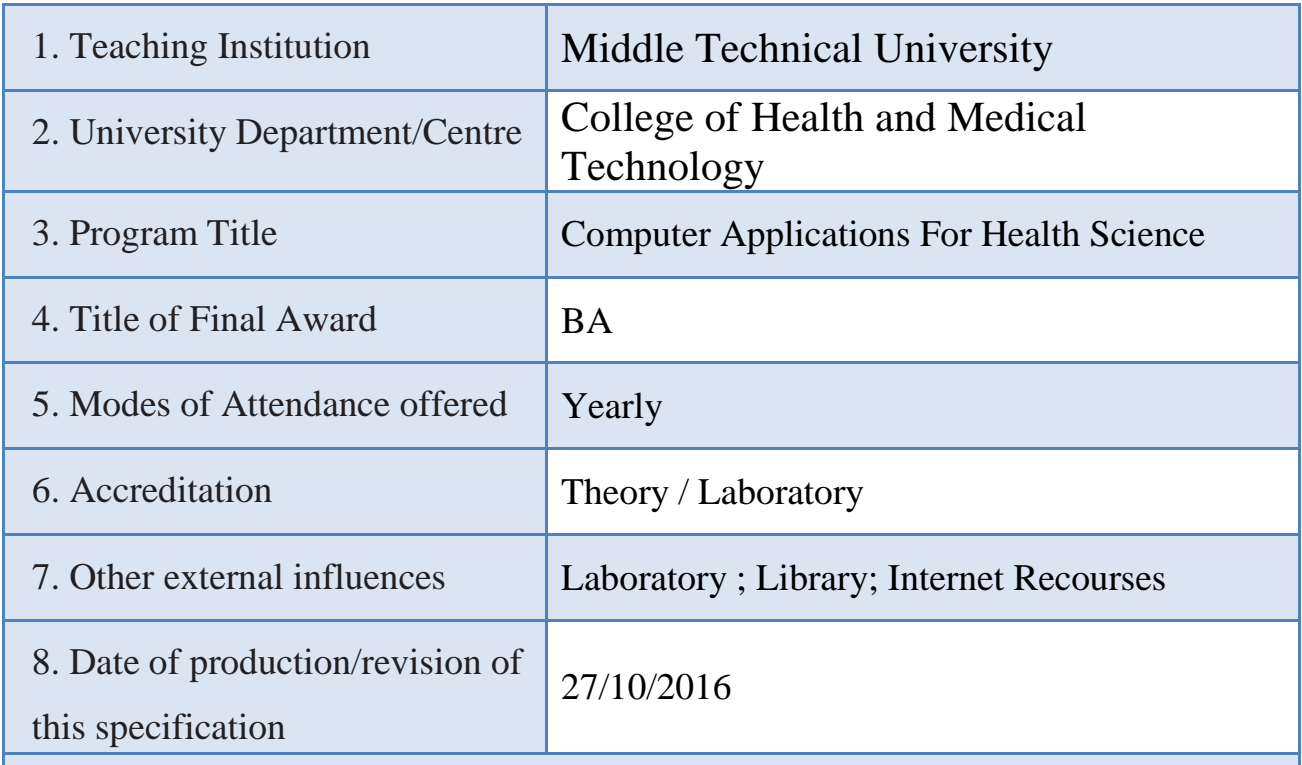

#### 9. Aims of the Program

Understanding new operating system their importance and tasks; computer components and peripherals; office applications and internet connections and living online. Using the built-in functions provided by Excel to manage the health and medical information's and learn the methods to solve different types of health problem related to patient statically by using SPSS (Apps.). Finally get the knowledge on how to present the raw data and their charts and the statistical result using PowerPoint.

A. Knowledge and Understanding A1. how to use the computer and its application (Apps.) A2. Understanding the main components of computer A3. Applied what they learned using computer A4. Analysis earning the students skills for using and choosing Apps. A5. Practical work for using computers and Apps. A6. Reports useful to increase the knowledge B. Subject-specific skills B1. It enables the student to use a computer in its accomplishment B2. A student can be write their research or reports on a computer B3. Students can be prepared own research topic which they learn Teaching and Learning Methods 1. Explanation and clarification 2. Practical implementation in front of students 3. Different modes of Lectures Assessment methods 1. Practical tests 2. Theoretical quiz C. Thinking Skills C1. development of Student ideas being moved from school to university life stage

10. Learning Outcomes, Teaching, Learning and Assessment Methods

C2. Planting the spirit of cooperation between the student and the surroundings of the students and faculty to complete his studies requirements

C3. Creating a kind of conscious thought of the student to be able to engage in the community and the labor market

C4. The development of student skills and interests focus on the study, which tracked the composition of targets distinct student wishes to achieve

Teaching and Learning Methods

- 1. Self-learning mode
- 2. Lectures Mode

Ī

3. Explanation and clarification

Assessment methods

- 1. Laboratory test and theoretical quiz and exam
- 2. Reports and studies

 D. General and Transferable Skills (other skills relevant to employability and personal development)

D1. Attach some student work from the work and duties of research papers

D2. Good preparation for all the subjects using modern technique

D3. Prepare a working paper for the material and the design and operation of computerized duties

D4. Skills Development to push the student to complete a specific search and submit it by using computer

Teaching and Learning Methods

Assessment Methods

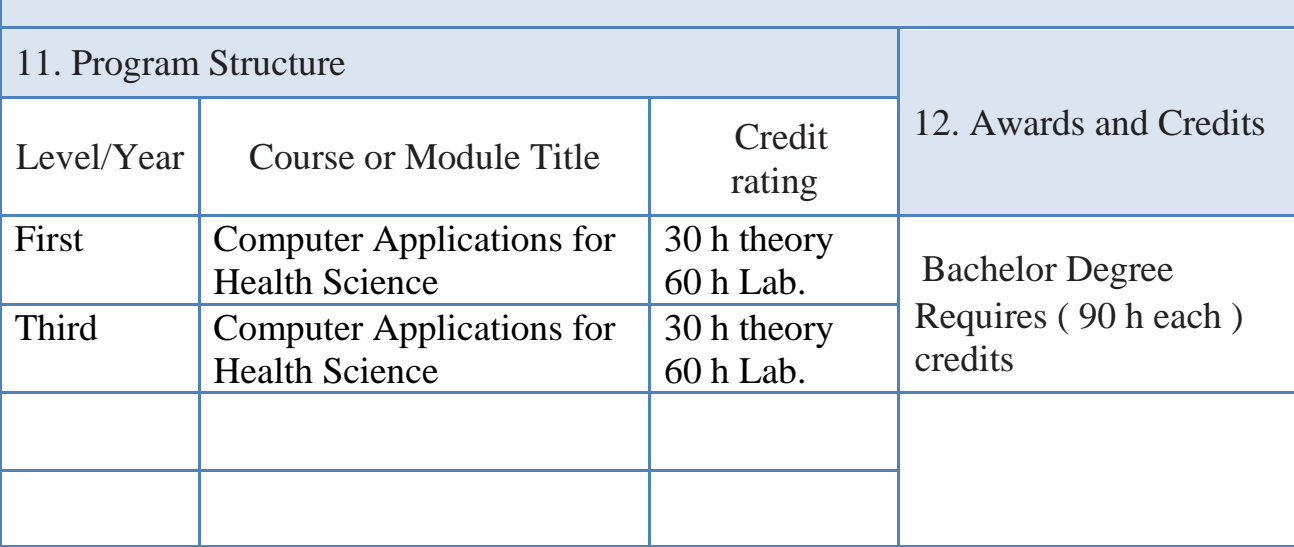

- 13. Personal Development Planning
	- 1. Teamwork: Work within the group during the practical training
	- 2. Leadership: the ability to guide and motivate students to use computers device and applications
	- 3. Autonomy ( Independency ) at work

14. Admission criteria .

Minimum rate advanced to 95.3 last year

15. Key sources of information about the program

**د. كنعان عبدالطيف ، الدكتور سعد صالح ) Authors ," تطبيقات الحاسوب في العلوم الصحية" Book – ,)2011( (Iraq from Authors (دار اليازوري العلمية للنشر والتوزيع االردن ;( نجم ، الدكتور عماد جهاد**

**المؤلفون " د. محمد بالل الزعبي ; "5ICDL الحاسوب والبرمجيات الجاهزة المهارات االساسية " Book – ,)2014( زمزم ناشرون وموزعون ، االردن;وآخرون "** 

**(2015) –Book (IC<sup>3</sup> Internet and Computing Core Certification Guide) ; CCI Learning ; ISBN:978-1553324409**

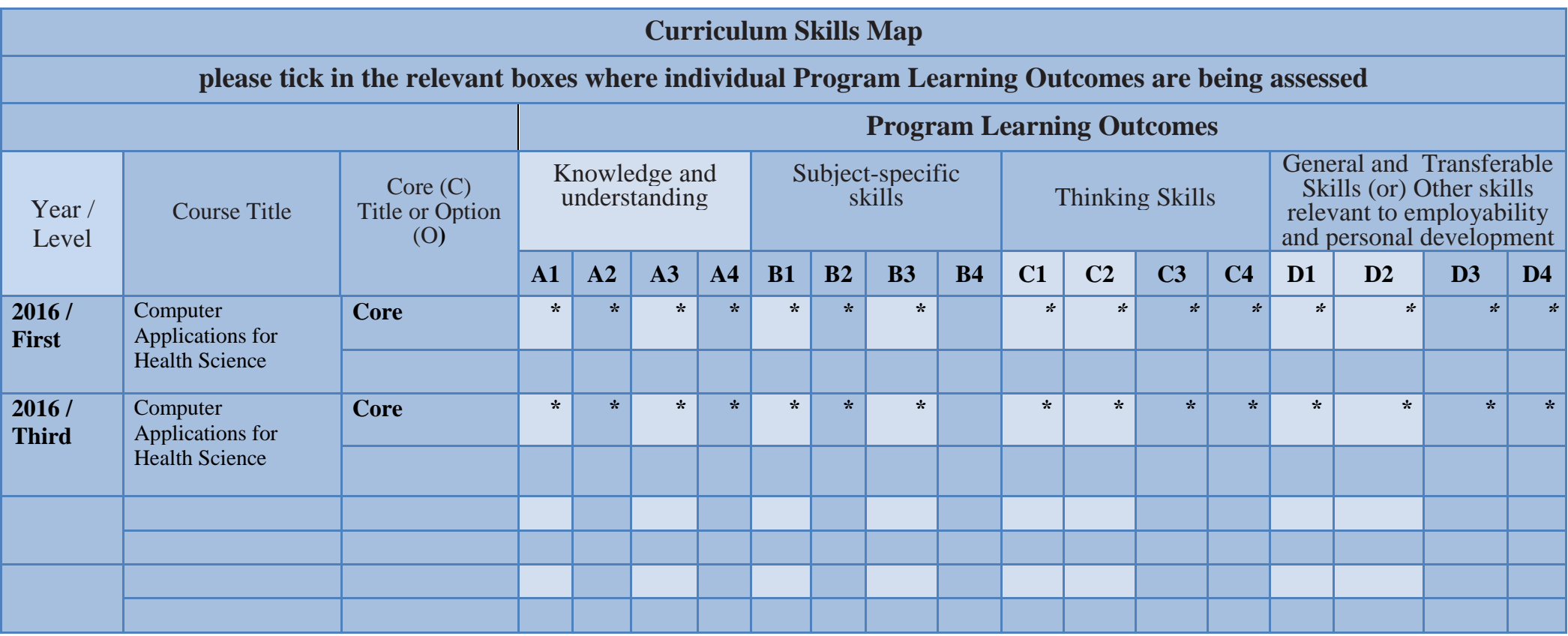

## **TEMPLATE FOR COURSE SPECIFICATION**

## HIGHER EDUCATION PERFORMANCE REVIEW: PROGRAMME REVIEW

## **COURSE SPECIFICATION**

This Course Specification provides a concise summary of the main features of the course and the learning outcomes that a typical student might reasonably be expected to achieve and demonstrate if he/she takes full advantage of the learning opportunities that are provided. It should be cross-referenced with the programme specification.

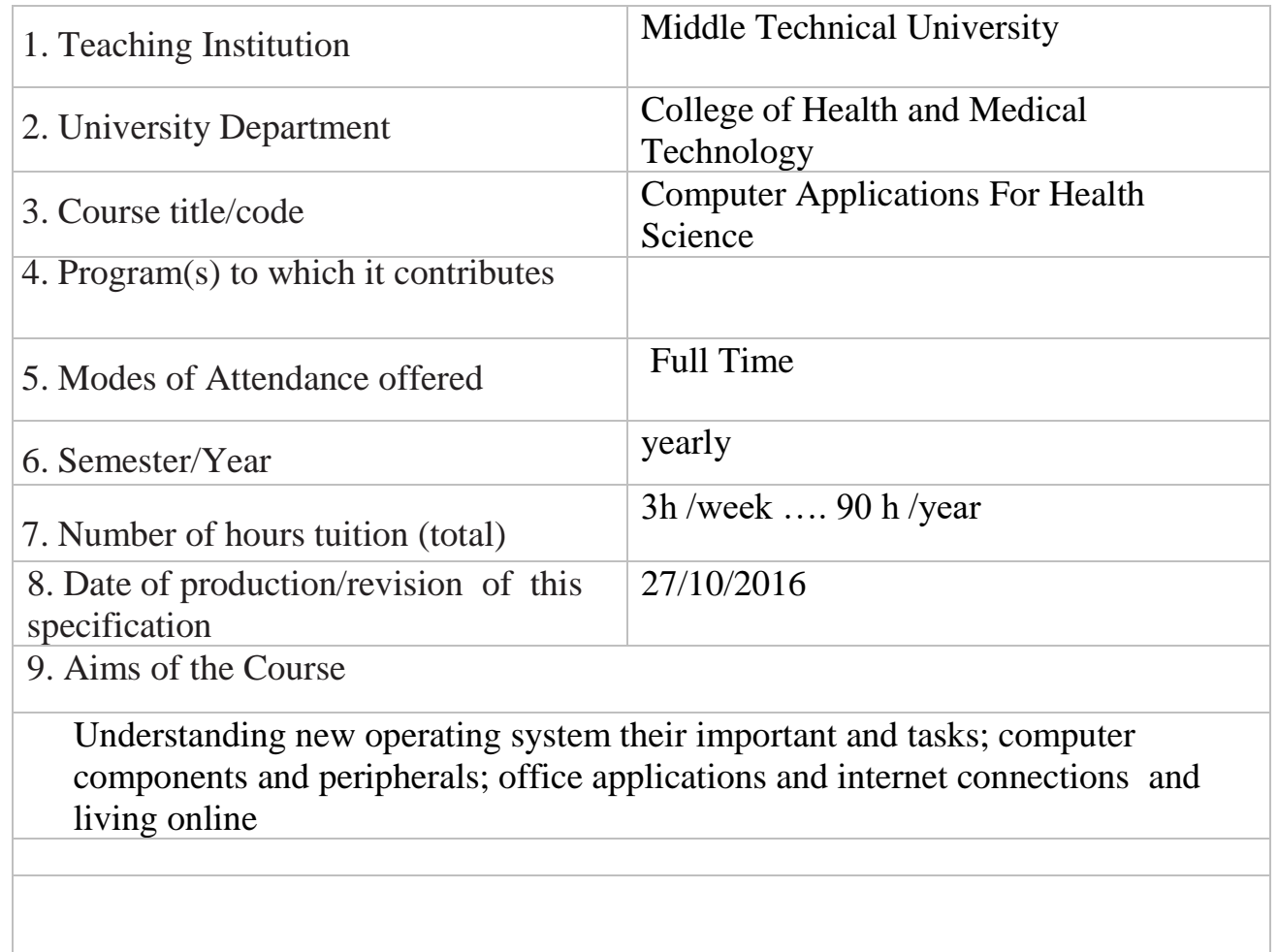

#### 10· Learning Outcomes, Teaching ,Learning and Assessment Method

#### A- Knowledge and Understanding

A1. how to use the computer and its application (Apps.)

A2. Understanding the main components of computer

A3. Applied what they learned using computer

A4. Analysis earning the students skills for using and choosing Apps.

A5. Practical work for using computers and Apps.

A6. Reports useful to increase the knowledge

B. Subject-specific skills

B1. It enables the student to use a computer in its accomplishment

B2. A student can be write their research or reports on a computer

B3. Students can be prepared own research topic which they learn

Teaching and Learning Methods

1. Explanation and clarification

- 2. Practical implementation in front of students
- 3. Different modes of Lectures

Assessment methods

- 1. Practical tests
- 2. Theoretical quiz

#### C. Thinking Skills

C1. development of Student ideas being moved from school to university life stage

C2. Planting the spirit of cooperation between the student and the surroundings of the students and faculty to complete his studies requirements

C3. Creating a kind of conscious thought of the student to be able to engage in the community and the labor market

C4. The development of student skills and interests focus on the study, which tracked the composition of targets distinct student wishes to achieve

Teaching and Learning Methods

- 1. Self-learning mode
- 2. Lectures Mode
- 3. Explanation and clarification

Assessment methods

- 1. Laboratory test and theoretical quiz and exam
- 2. Reports and studies

D. General and Transferable Skills (other skills relevant to employability and personal development)

D1. Attach some student work from the work and duties of research papers

D2. Good preparation for all the subjects using modern technique

D3. Prepare a working paper for the material and the design and operation of computerized duties

D4. Skills Development to push the student to complete a specific search and submit it by using computer

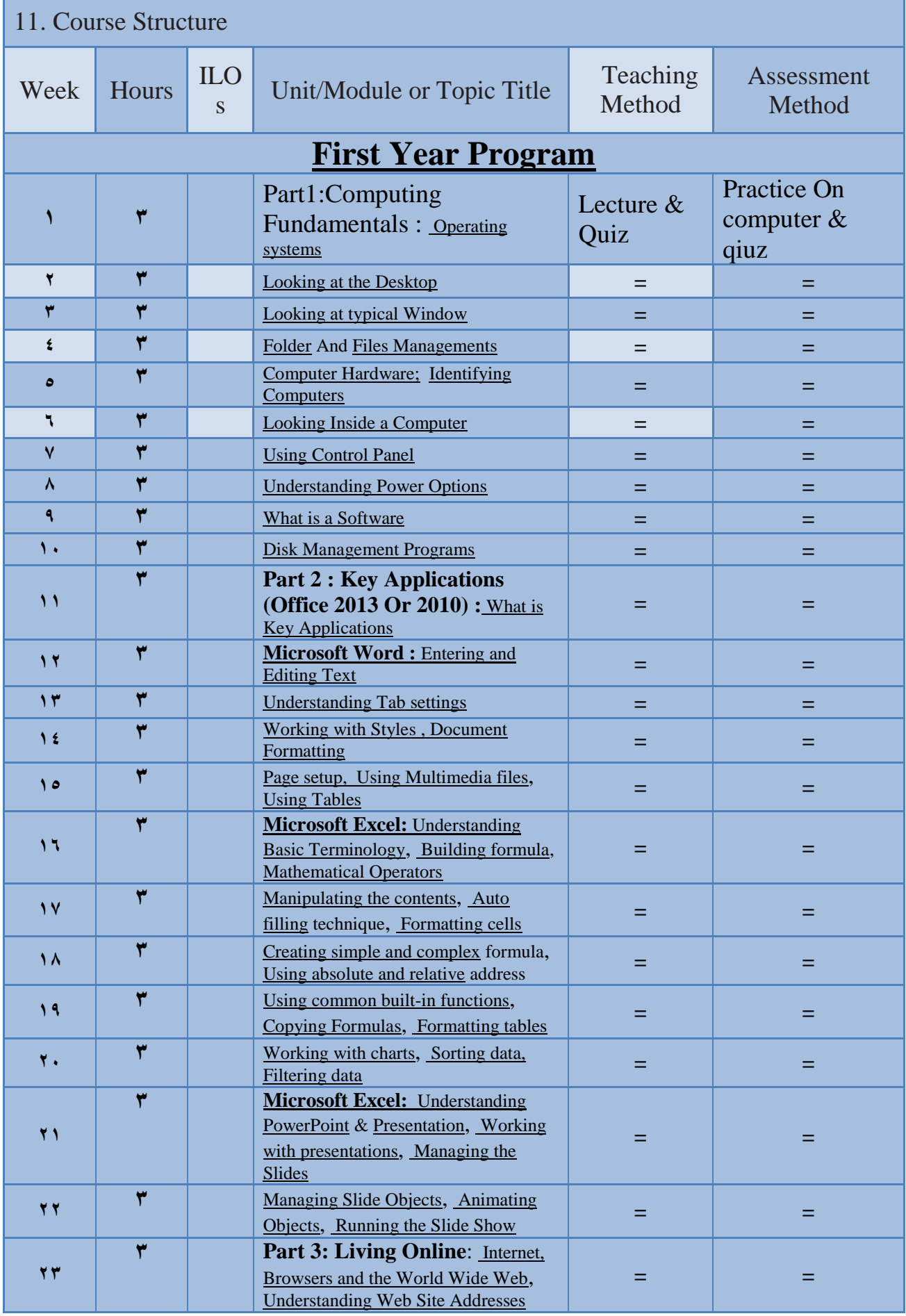

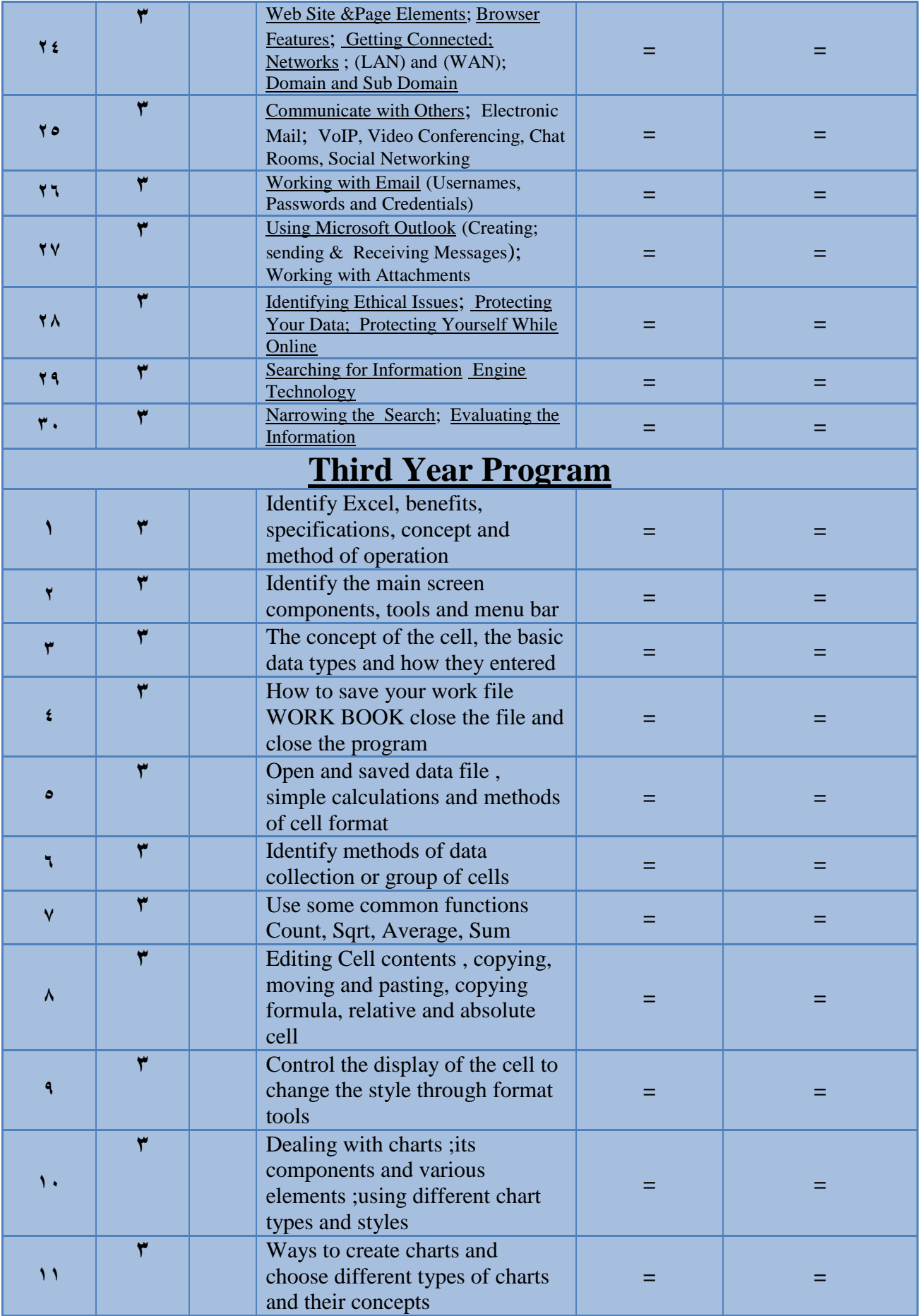

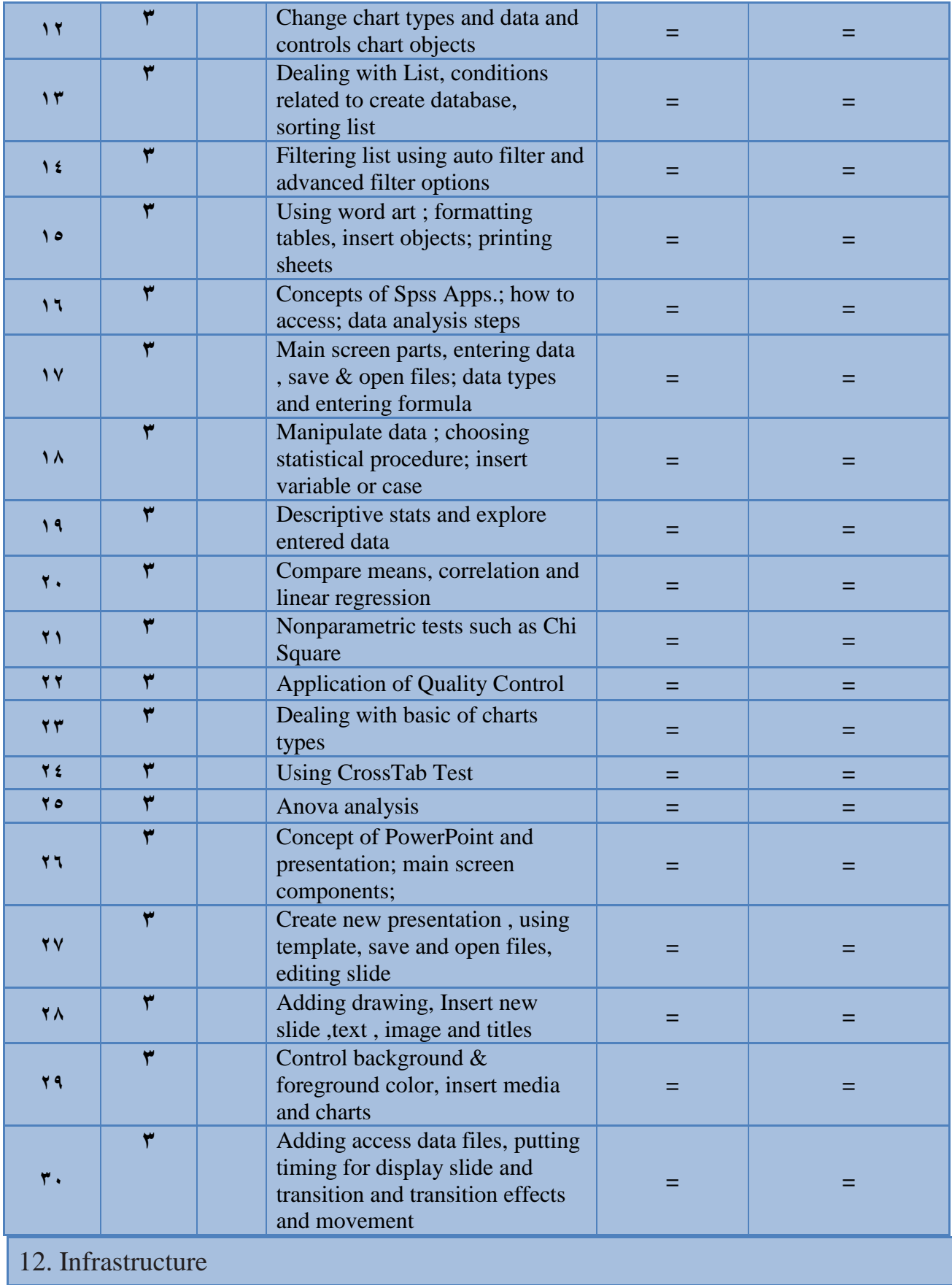

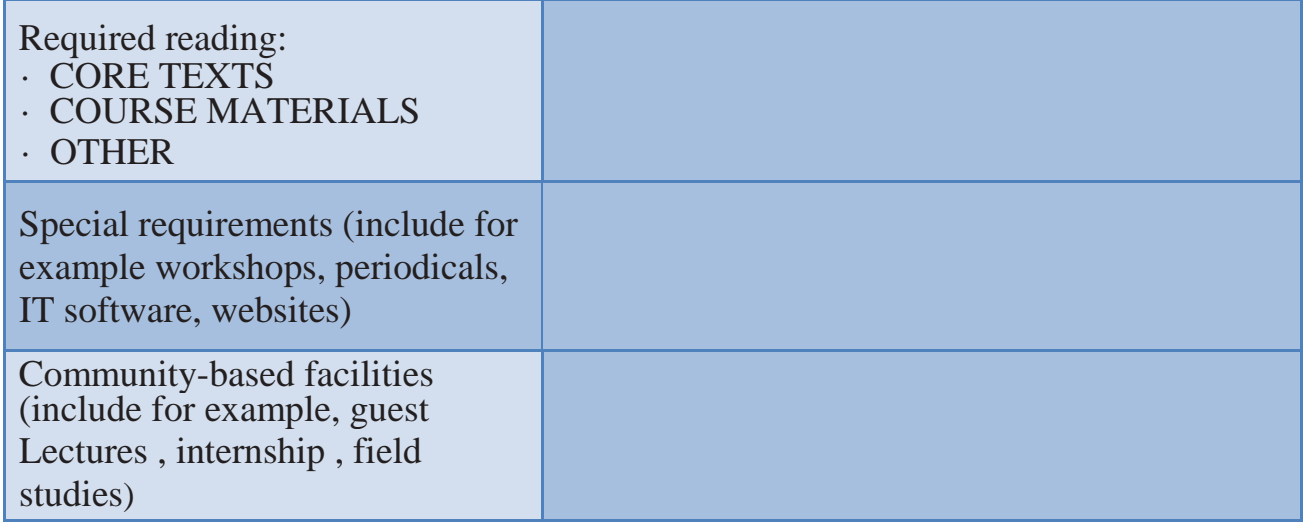

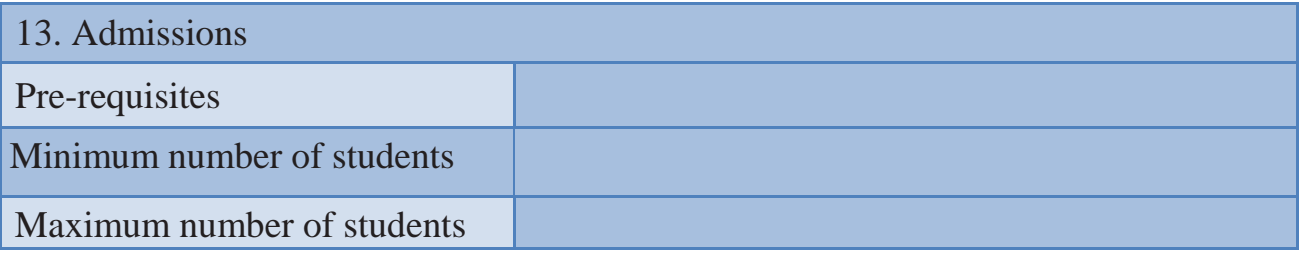